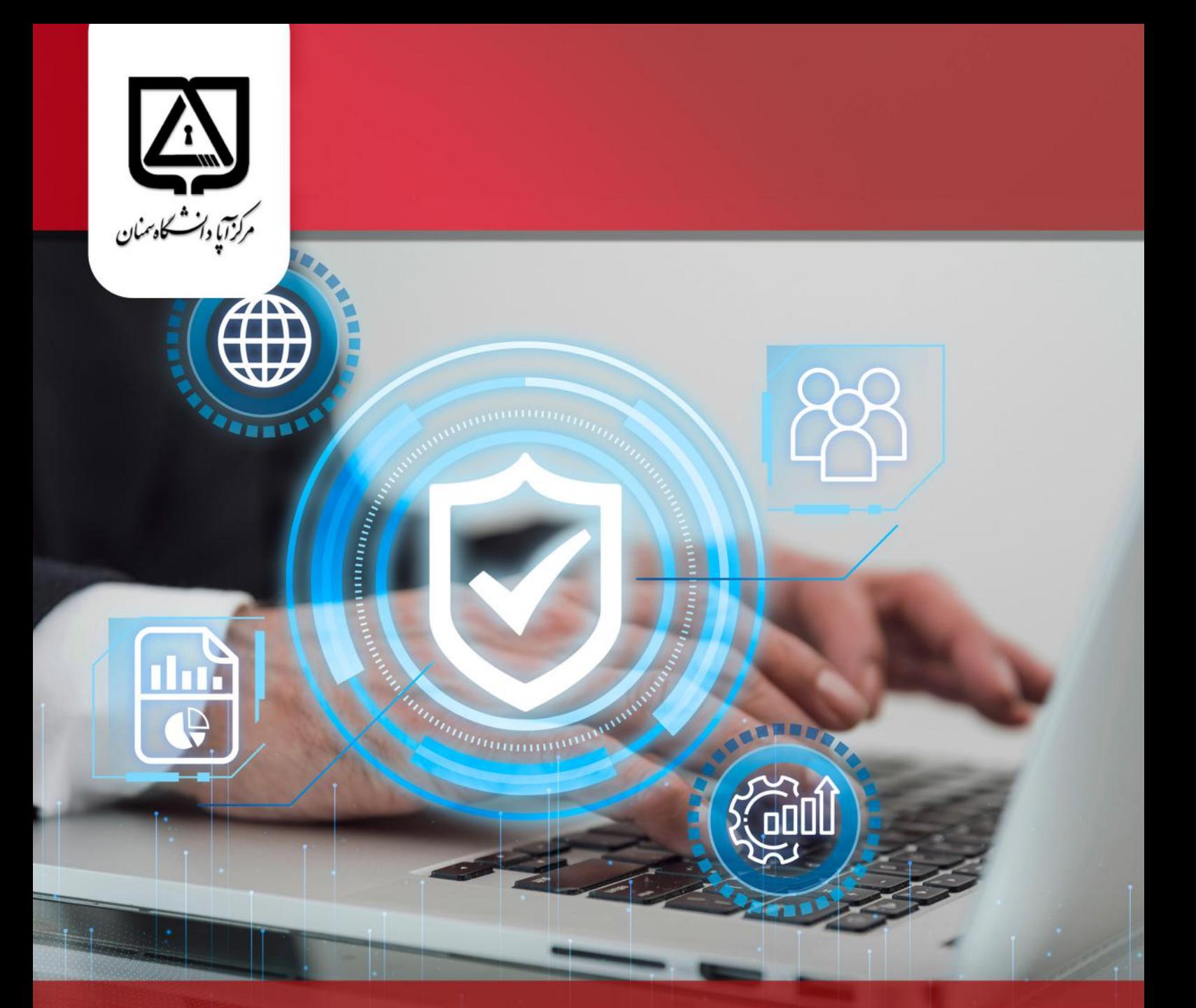

# خبرنامه الكترونيكي

### مرکز تخصصی آپا دانشگاه سمنان

در این شماره میخوانید:

آشنایی با پروتکل CDP و بررسی نمونهای از این پروتکل در وایرشارک

شماره شصت و نهم، سال ششم، اسفند ۱۴۰۲ | کاری از تیم تولید محتوای مرکز تخصصی آپا دانشگاه سمنان

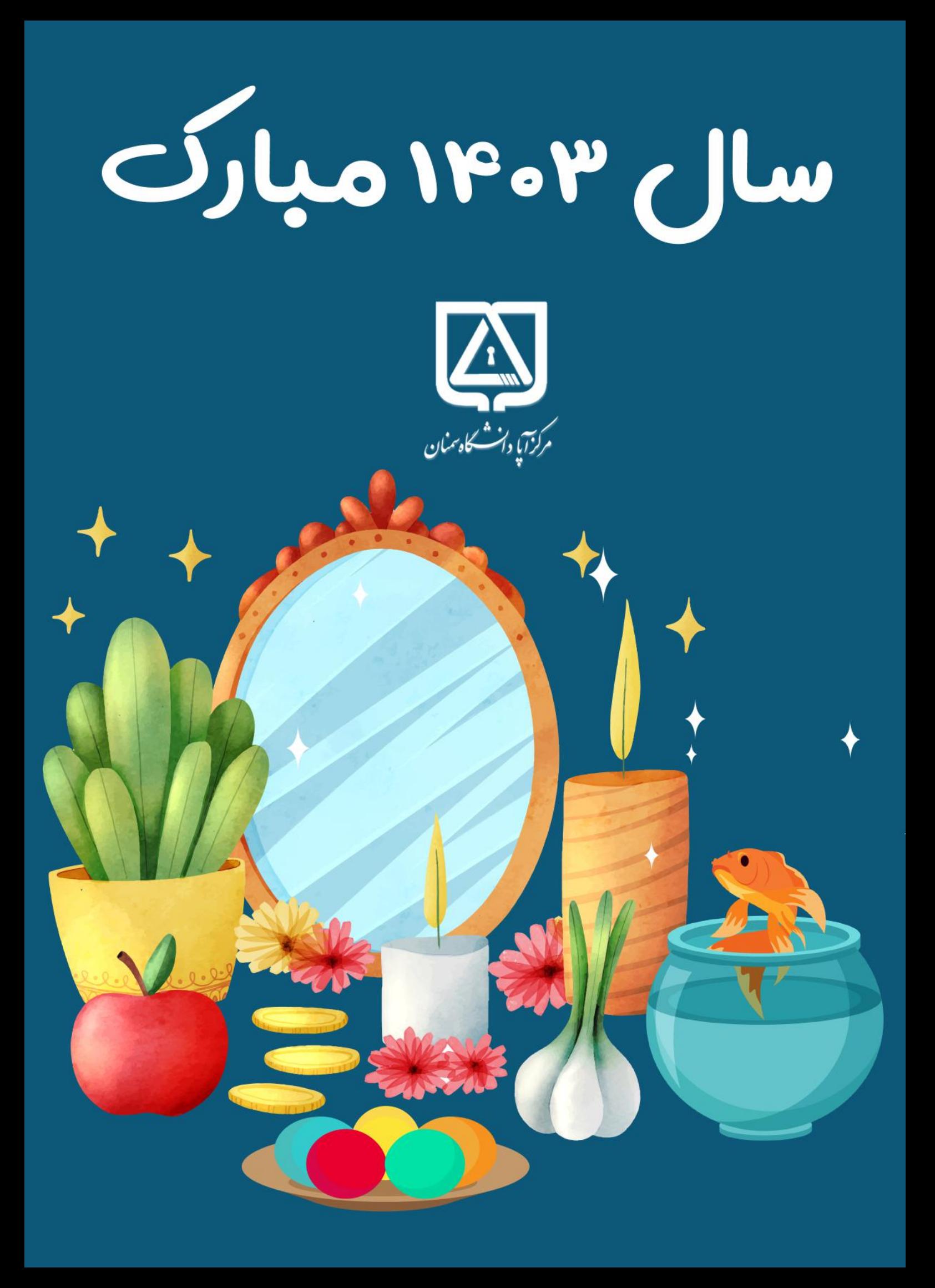

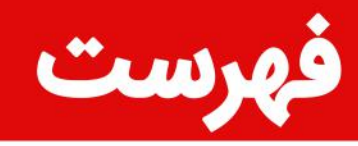

 $\overline{11}$ 

### خبر

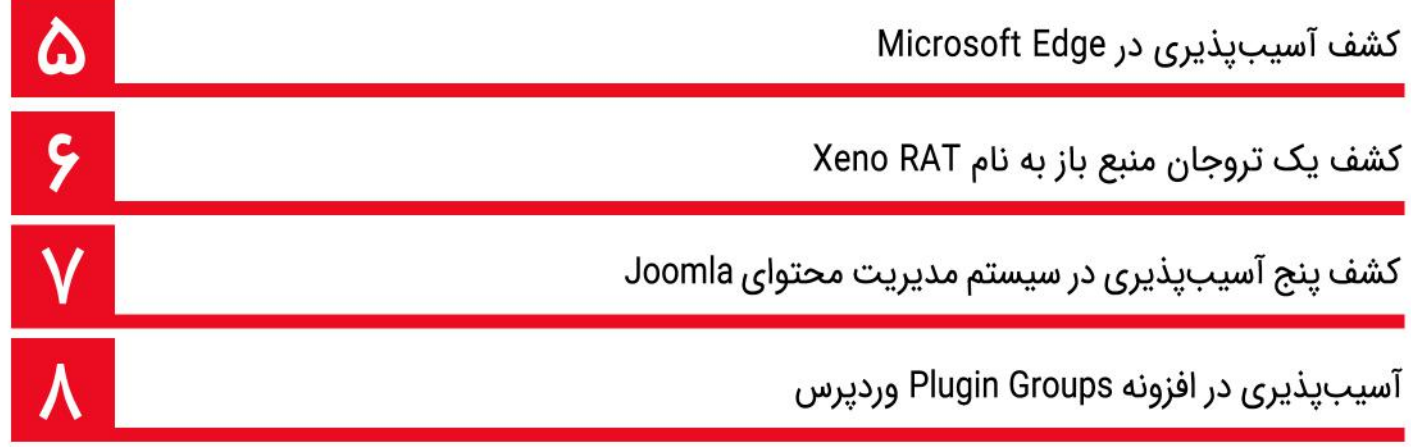

### آموزش

آشنایی با پروتکل CDP و بررسی نمونهای از این پروتکل در وایرشارک

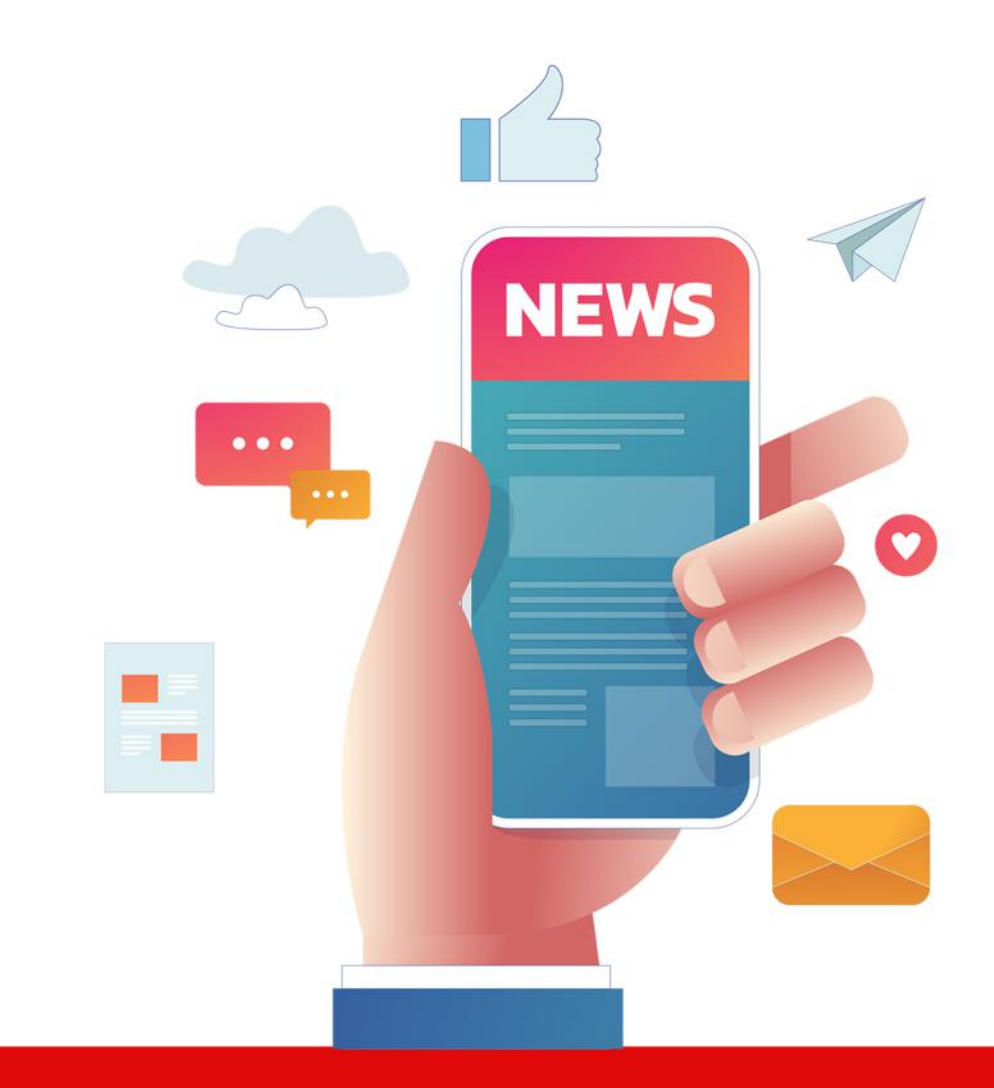

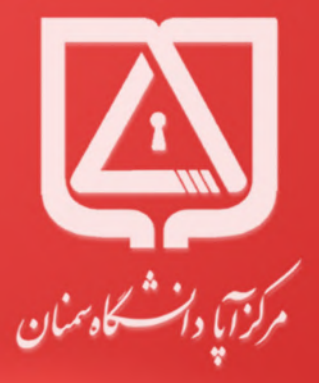

اخبار<br>امنیت<br>سایبری

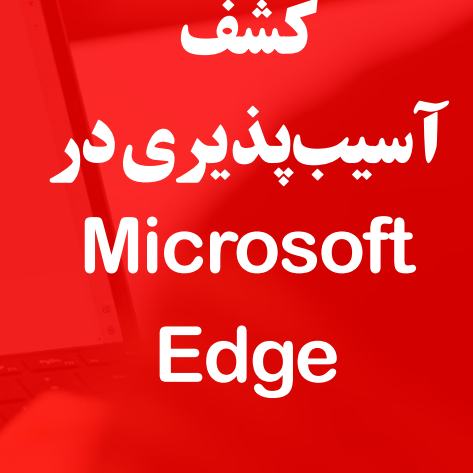

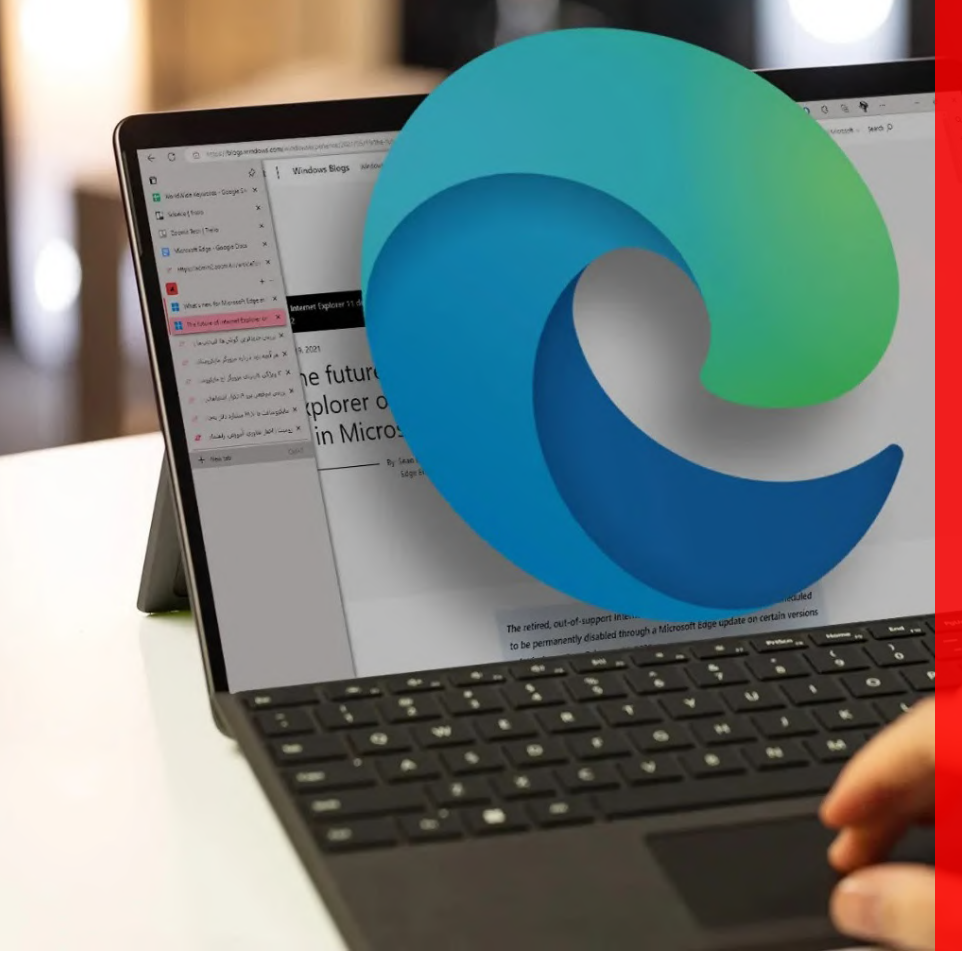

دو آسـیبِپذیری بـا شناسـههای 26192-2024-2024 بـا شـدت بـالا (8.2) و 2024-26182-CVE بـا شـدت متوسـط (4.3) در Microsoft Edge کشــف شــده اســت. بــا بهرهبــرداری از آســیبپذیری -2024-26192CVE کــه یــک نقــص Disclosure Information یــا افشــای اطالعـات اسـت، مهاجـم میتوانـد بـه اطالعـات حسـاس دسترسـی پیـدا کنـد. همچنیـن بـا بهرهبـرداری از آسـیبپذیری -2024-CVE ،26188 مهاجـم قـادر بـه اجـرای حملـه Spoofing یـا جعـل اسـت و میتوانـد دسترسـی غیرمجـاز پیـدا کنـد.

#### **بردار حمله برای آسیبپذیری -2024-26192CVE :**

بــر اســاس بــردار حملــه ایــن آســیبپذیری )L:A/N:I/H:C/C:S/R:UI/N:PR/L:AC/N:AV:3.1/CVSS )بهرهبــرداری از طریــق شــبکه خارجــی و از راه دور امکانِیذیــر اســت (AV:N)، نیازمنــد هیــچ پیش;مینــهای نبــوده و بــه راحتــی قابــل تکــرار اســت و بــه شــرایط خاصـی نیازنیسـت (AC: L)، مهاجـم بـرای انجـام حملـه نیـاز بـه حسـابکاربری بـا سـطح دسترسـی بـالا یـا پاییــن نـدارد (PR: N)، بــه تعامــل بــا کاربــر نیــز نیــاز دارد (UI:R)، بهرهبــرداری از نقــص امنیتــی مذکــور بــر ســایر منابــع امنیتــی تأثیــر میگــذارد (S:C) و بــا بهرهبــرداری از ایــن آســیبپذیری، یــک ضلــع از ســه ضلــع امنیــت را بــا شــدت بــاال تحــت تأثیــر قــرار میگیــرد.

#### **بردار حمله برای آسیبپذیری -2024-26188CVE :**

بــر اســاس بــردار حملــه ایــن آســیبپذیری )N:A/L:I/N:C/U:S/R:UI/N:PR/L:AC/N:AV:3.1/CVSS )بهرهبــرداری از طریــق شــبکه خارجــی و از راه دور امکانپذیــر اســت (AV:N)، نیازمنــد هیــچ پیشزمینــهای نبــوده و بــه راحتــی قابــل تکــرار اسـت و بــه شــرایط خاصـی نیازنیسـت (AC: L)، مهاجـم بـرای انجـام حملـه نیـاز بـه حسـابکاربری بـا سـطح دسترسـی بـالا یـا پاییــن نـدارد (PR: N)، بـه تعامـل بـا کاربـر نیـز نیـاز دارد (UI:R)، بهرهبـرداری از نقـص امنیتـی مذکـور بـر سـایر منابـع امنیتـی تأثیـر نمیگـذارد (S:U) و بـا بهرهبــرداری از ایــن آســیبپذیری، یــک ضلــع از ســه ضلــع امنیــت را بــا شــدت کــم تحــت تأثیــر قــرار میگیــرد.

#### **توصیههای امنیتی**

به کاربران توصیه میشود مرورگر خود را به آخرین نسخه موجود بهروزرسانی کنند. منبع خبر:

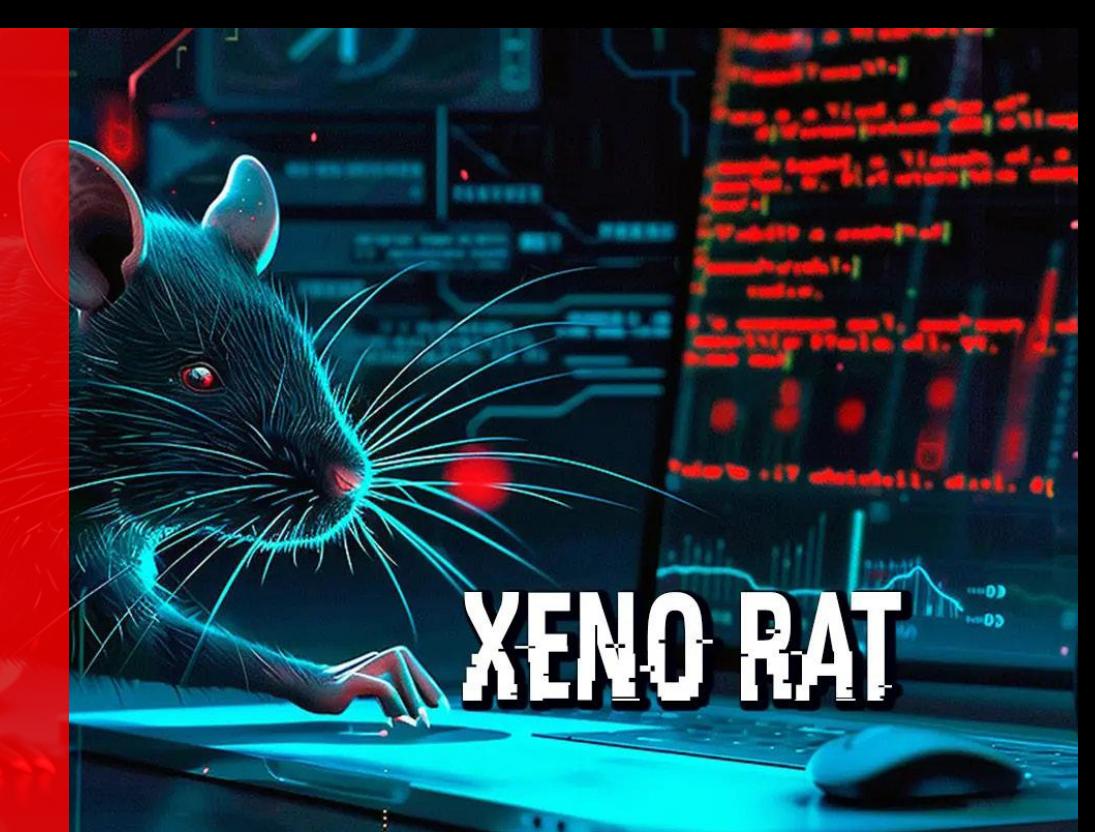

# **کشف یک تروجان منبع باز به نام Xeno RAT**

یـک تروجـان دسترسـی از راه دور )RAT )بـه نـام RAT Xeno در GitHub منتشـر شـده اسـت. ایـن RAT طـوری طراحـی شـده اسـت کـه بـه مهاجمـان امـکان دسترسـی از راه دور بـه رایانههـای وینـدوز 10 و وینـدوز 11 را میدهـد. ایـن تروجـان بـه زبـان C# نوشـته شــده اســت و طیــف گســتردهای از ویژگیهــا را بــرای مدیریــت سیســتمها از راه دور ارائــه میدهــد.

#### **برخی از قابلیتهای آن عبارتند از:**

- .1 Proxy Reverse 5SOCKS: ایـن قابلیـت بـه مهاجمـان اجـازه میدهـد تـا ترافیـک شـبکه خـود را از طریـق رایانـه آلـوده هدایـت کننـد، مـکان خـود را پنهـان کـرده و ردیابـی فعالیتهـای آنهـا را دشـوارتر میکنـد.
- .2 ضبــط صــدا در لحظــه: RAT Xeno میتوانــد صــدا را از میکروفــون کامپیوتــر آلــوده ضبــط کنــد و بــه طــور بالقــوه بــه مهاجمــان اجــازه میدهــد مکالمــات را شــنود کننــد.
- .3 مـاژول محاسـبات شـبکه مجـازی مخفـی )hVNC): ایـن مـاژول بـه مهاجمـان اجـازه میدهـد تـا رابـط دسـکتاپ رایانـه آلـوده را از راه دور کنتـرل کننـد و بـه آنهـا دسترسـی کامـل بـه سیسـتم قربانـی میدهد.طبـق بررسـی هـای انجـام شـده ایـن تروجـان شـامل یـک ابـزار بـرای شخصیسـازی اسـت کـه بـه مهاجمـان اجـازه میدهـد نسـخههای بدافـزار خـود را شخصیسـازی و آن را متناسـب بـا نیازهـای خـاص خـود تنظیـم کننـد.

RAT Xeno یـک تهدیـد جـدی اسـت زیـرا ابـزار قدرتمنـدی بـرای دسترسـی و کنتـرل از راه دور رایانههـای وینـدوزی در اختیـار مهاجمـان قـرار میدهـد کـه بـه طـور بالقـوه منجـر بـه دسترسـی غیرمجـاز، سـرقت دادههـا و سـایر فعالیتهـای مخـرب میشـود.

منبع خبر:

https://thehackernews.com/2024/02/open-source-xeno-rat-trojan-emerges-as.html

# Joomla!

community.joomla.org

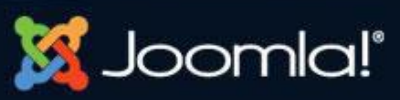

**در سیستم مدیریت محتوای Joomla**

**کشف پنج** 

**آسیبپذیری** 

پنــج آســیبپذیری در سیســتم مدیریــت محتــوای Joomla کشــف شــده اســت کــه ممکــن اســت بــرای اجــرای کــد دلخــواه در وبســایتهای آســیبپذیر اســتفاده شــوند. اولیــن آســیبپذیری بــا شناســه -2024-21722CVE و شــدت 7.5 مربــوط بــه مدیریــت احــراز هویــت دو عاملــی' اســت. زمانــی کــه روش@ــای MFA یــک کاربــر تغییــر میکنــد، سشــن@ای کاربــری موجــود را بــه درســتی پایــان نمیدهــد کــه ایــن امــر میتوانــد بــه مهاجمــان اجــازه دهــد تــا از سشــنهای فعــال قبلــی بهرهبــرداری کننــد.

**IGITT** 

آسـیبپذیری دیگـری بـا شناسـه -2024-21723CVE و شـدت 9.1 ناشـی از تجزیـه نادرسـت URLهـا اسـت کـه میتوانـد منجـر بـه یـک تغییـر مسـیر شـود و کاربـران را بـه سـایتهای مخـرب هدایـت کنـد.

آســیبپذیری بعــدی بــا شناســه -2024-21724CVE و شــدت 7.8 نیــز یــک آســیبپذیریهای از راه دور از نــوع XSS اســت کــه بــه مهاجمــان اجــازه میدهــد کدهــای مخــرب را اجــرا کننــد.

یــک آســیبپذیری دیگــر کــه شناســه -2024-21725CVE و شــدت 6.3 بــه آن اختصــاص داده شــده اســت منجــر بــه نقــص XSS در مؤلفههــای مختلــف میشــود و مهاجمــان میتواننــد از طریــق آدرسهــای ایمیــل مخــرب، کدهــای مخــرب خــود را اجــرا میکننــد. آخریــن آســیبپذیری بــا شناســه -2024-21726CVE و شــدت 7.8 منجــر بــه چندیــن آســیبپذیری XSS میشــود کــه مهاجمــان میتواننــد از طریــق آنهــا بــه طــور دلخــواه کدهــای مخــرب را در وبســایت قربانــی اجــرا کننــد.

#### **محصوالت تحت تأثیر**

نسخههای متاثر از آسیبپذیریها عبارتند از:

- CMS! Joomla نسخههای 3.2.0 تا 3.10.14
	- CMS! Joomla نسخههای 4.0.0 تا 4.4.2
	- CMS! Joomla نسخههای 5.0.0 تا 5.0.2

#### **توصیههای امنیتی**

ایــن آســیبپذیریها تأثیــر مســتقیمی بــر روی سیســتمهایی کــه از Joomla اســتفاده میکننــد، دارنــد. بــرای جلوگیــری از سوءاســتفادههای احتمالــی، پیشــنهاد میشــود کــه کاربــران بــه ســرعت بــه آخریــن نســخههای امنیتــی بروزرســانی کننــد.

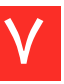

<sup>1-</sup>MFA

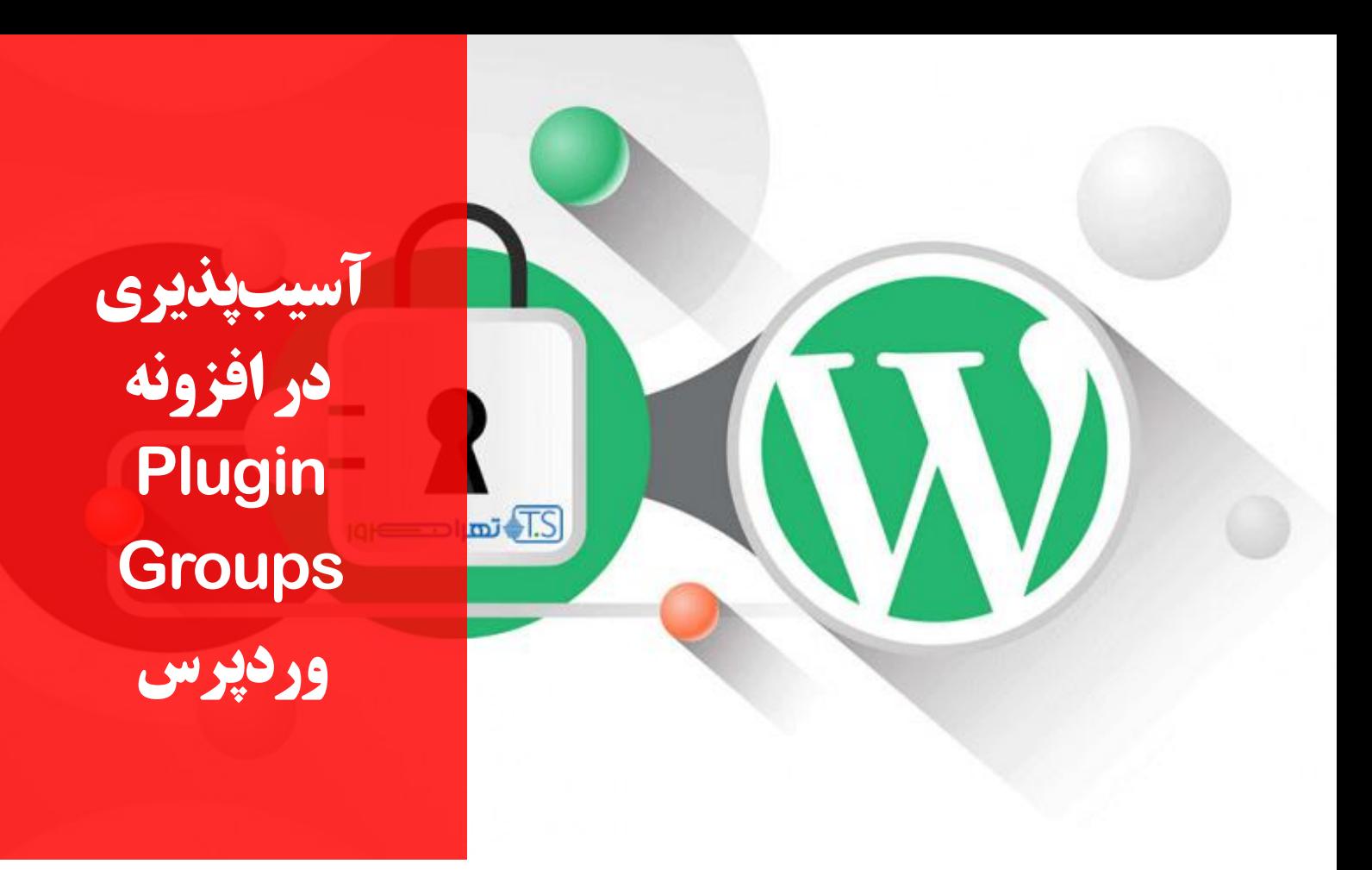

یــک آســیبپذیری بــا شناســه -2024-1108CVE و شــدت 6.5 در افزونــه Groups Plugin وردپــرس شناســایی شــده اســت. ایــن آســیبپذیری بــه دلیــل عــدم وجــود بررســی مجــوز در تابــع )(init\_admin در افزونــه Groups Plugin رخ میدهــد. ایــن نقــص بــه مهاجمــان غیرمجــاز اجــازه میدهــد تــا تنظیمــات افزونــه را تغییــر دهنــد، ایــن امــر میتوانــد مــوارد زیــر را بــه دنبــال داشــته باشــد:

- •دستکاری دادهها: مهاجم میتواند تنظیمات افزونه را برای تغییر رفتار آن تغییر دهد.
- عدم سرویس': مهاجم میتواند تنظیمات افزونه را به گونهای تغییر دهد که موجب خرابی یا ناپایداری وبسایت شود.

#### **محصوالت تحت تاثیر**

تمام نسخههای این افزونه از نسخه 2.0.0 تا نسخه 2.0.6 در معرض این آسیبپذیری قرار دارند.

#### **توصیههای امنیتی**

توصیه میشود که افزونه Groups Plugin به آخرین نسخه یعنی 2.0.9 بهروزرسانی شود.

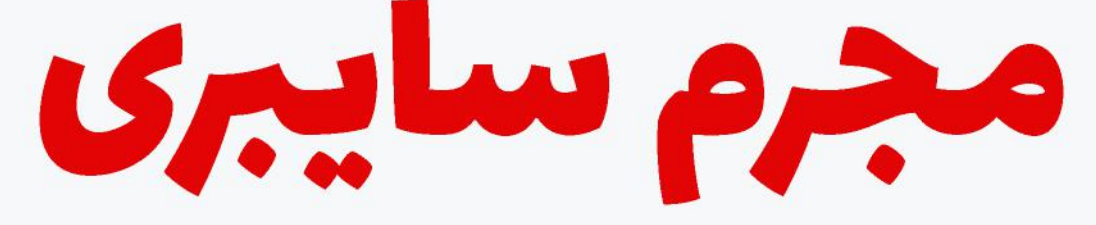

## گرگ در لباس گوسفند

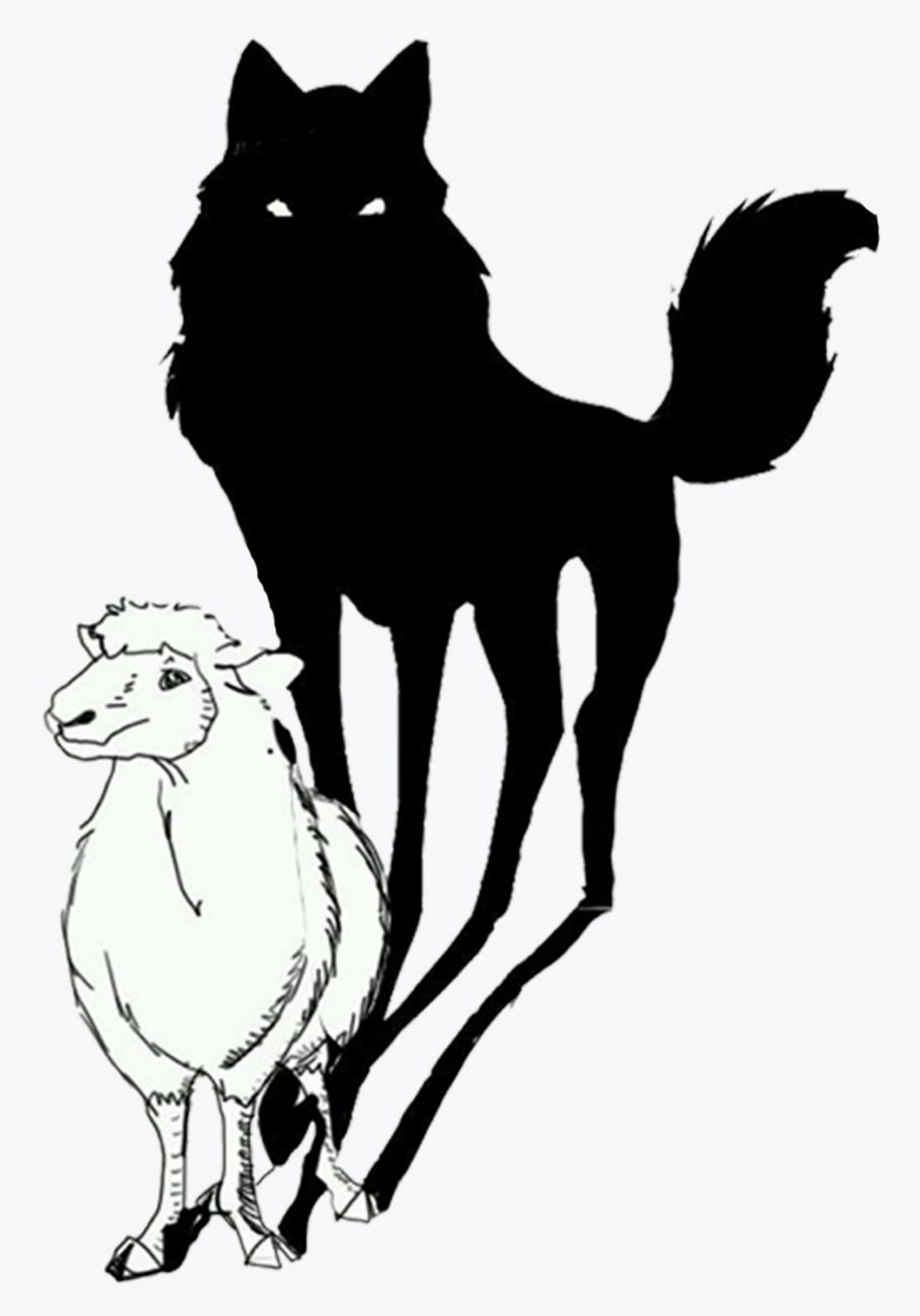

بدترين اقدامات، هوشمندانه انجام میشوند.

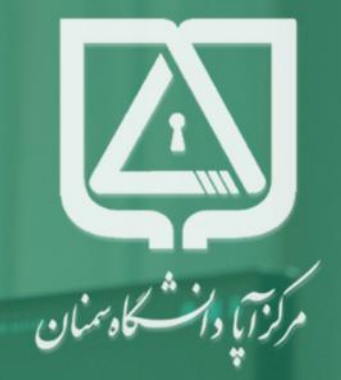

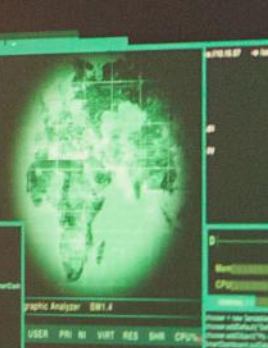

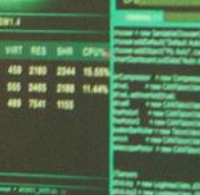

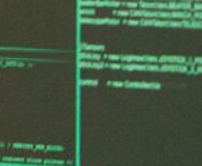

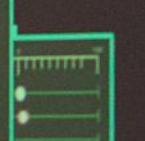

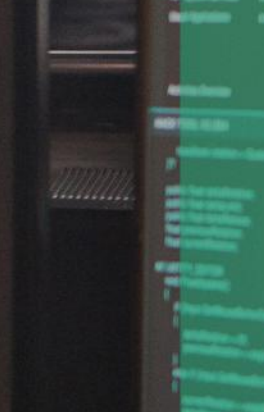

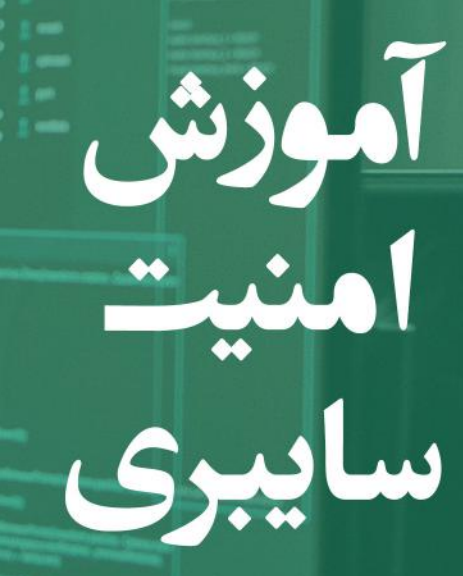

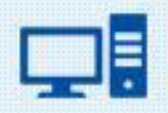

Computing & IT

CDP

means

# **از این پروتکل**

by acronymsandslang.com

#### **پروتکل CDP چیست؟**

**آشنایی با** 

**پروتکل CDP و** 

**بررسی نمونهای** 

**در وایرشارک**

پروتـکل CDP' یـک پروتـکل لایـه دو ٔ اسـت کـه در سـال 1994 توسـط سیسـکو ّ ارائـه شـده اسـت. هـدف ایـن پروتـکل بـه اشـتراک گذاشــتن اطالعــات دیوایسهــای سیســکویی اســت کــه بطــور مســتقیم متصــل هســتند. ایــن اطالعــات میتوانــد شــامل نســخه سیســتم عامــل، آدرس IP و ... باشــد.

دیوایسهــای سیســکو بســتههای CDP را بــا مــک آدرس مقصــد' 01:00:0c:cc:cc:cc از هــر اینترفیــس° متصلــی خــارج میکننــد. ایــن فریمهــا از ســوییچهای سیســکو و یــا هــر دســتگاه شــبکهای کــه متصــل اســت Multicast میشــوند. ایــن نــوع Multicast کـردن در پروتکلهـای دیگـر سیسـکو ماننـد پروتـکل ترانکینـگ٬ در VLAN^ هـم اسـتفاده میشـود. بطـور پیـش فـرض CDP هـر 60 ثانیــه بـر روی اینترفیس۱هایــی کــه از پروتــکل SNAP' پشــتیبانی میکننــد (ماننــد اترنــت، Frame Ralay'' و ATM'') ارســال میشـوند. هـر دسـتگاه سیسـکو کـه از CDP پشـتیبانی میکنـد، اطالعـات دریافتـی از دسـتگاههای دیگـر را در یـک جـدول ذخیـره مـی کنـد کـه بـا اسـتفاده از دسـتور cdp show همسـایگان قابـل مشـاهده اسـت. ایـن جـدول همچنیـن از طریـق پروتـکل SNMP12 قابـل دسترسـی اســت. اطالعــات جــدول CDP پــس از دریافــت هــر اعالنــی بــه روز شــده و زمــان holdtime آن از ابتــدا شــروع میشــود. holdtime مـدت زمـان مانـدگاری هـر ورودی جـدول را مشـخص میکنـد کـه بطـور پیـش فـرض 180 ثانیـه اسـت اگـر در ایـن مـدت هیـچ اعـان جدیـدی نرسـد دسـتگاه تمـام اطالعـات جـدول را دور میریـزد.

- 3- Cisco
- 4- Destination MAC Address
- Interface 5-
- 6- Frame

11

- 7- Trunking
- 8- Virtual Local Area Network
- 9- Subnetwork Access Protocol
	- -10 یک فناوری استاندارد برای شبکه WAN
- 11- Asynchronous Transfer Mode
- 12- Simple Network Management Protocol

<sup>1-</sup> Cisco Discovery Protocol

<sup>2-</sup> Data Link

#### **پروتکل CDP چه اطالعاتی را رد و بدل میکند؟**

اطالعـات موجـود در CDP بـا توجـه بـه نـوع دسـتگاه و نسـخه سیسـتم عامـل موجـود در آن متفـاوت اسـت. ایـن اطالعـات ممکـن اسـت شـامل نسـخه سیسـتم عامـل، نـام میزبـان'، آدرس IP از کلیـه پروتـکل (هـای) تنظیـم شـده در پـورت کـه در آن فریم CDP ارسـال شـده اسـت، شناسـه پـورت کـه از آن CDP ارسـال شـده اسـت، نـوع دسـتگاه و مـدل، تنظیمـات Duplex ، دامنـه VLAN native ،VTP ، کشـش بـرق (بـرای تـوان دسـتگاههای اترنـت) و سـایر اطلاعـات خـاص دسـتگاه باشـد. جزئیـان ایـن اطلاعیههـا بـه دلیـل اسـتفاده از قالــب TLV (value-length-type )میتوانــد گســترش یابــد.

پروتکل CDP در دونسخهی 1 و 2 موجود است که به طور پیش فرض نسخهی 2 در همهی دستگاهها فعال است.

#### **مشاهده جزئیات پروتکل CDP در وایرشارک**

کابل LAN را از سیستمی که وایرشارک روی آن نصب است به یک پورت که به دیوایس سیسکو متصل است میزنیم. وارد نرم افزار وایرشارک میشویم و روی پورت اترنت شروع به Capture گرفتن میکنیم.

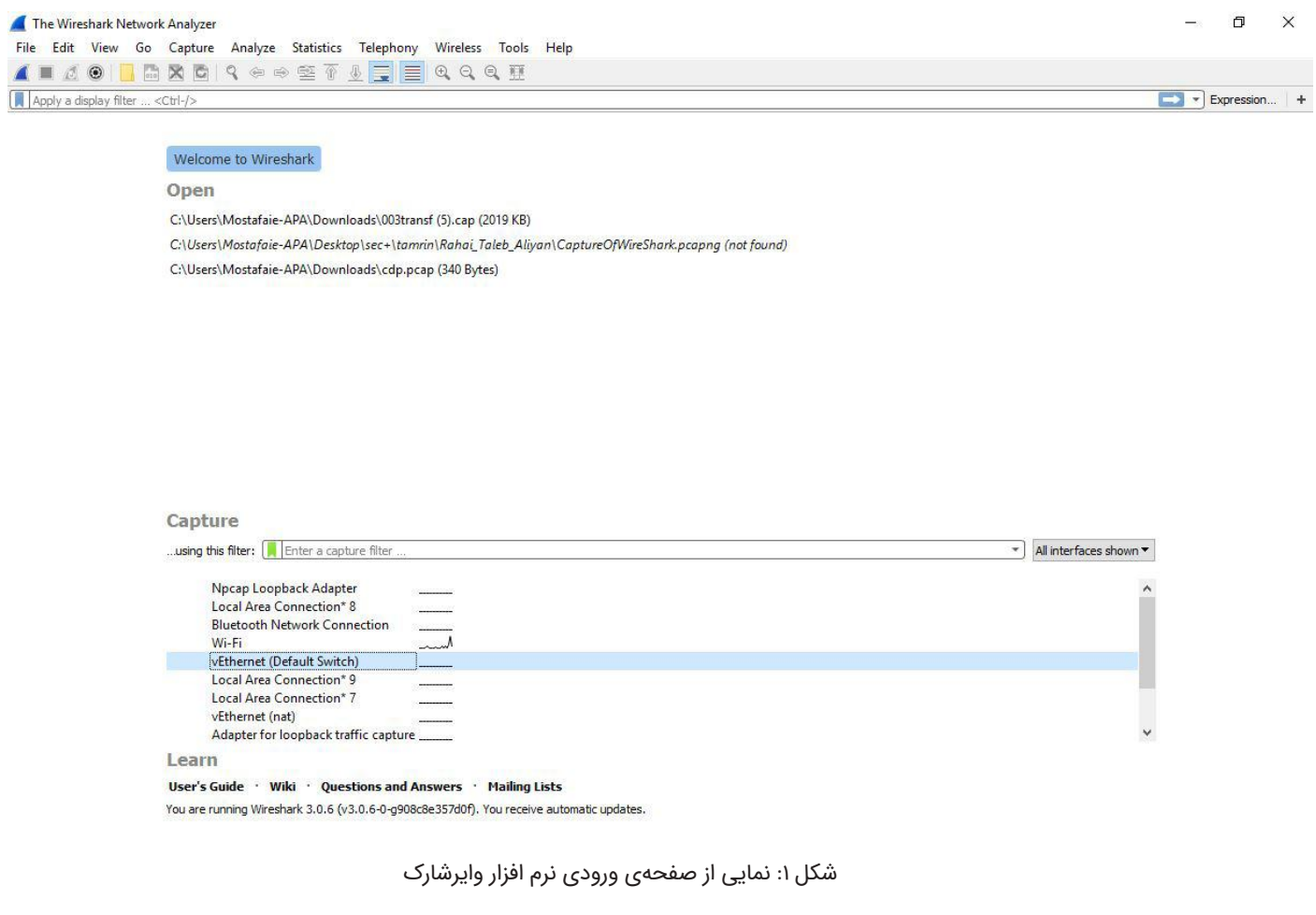

حال در بستههای Capture شده با فیلتر کردن "cdp "به دنبال فریم پروتکل CDP میگردیم.

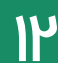

A L 4 0 **B B X C R + + + T A B E R Q Q Q T Colphance**<br>No. Time Expression Source Destination<br>CDP/VTP/DTP/PAg... CDP Length Info  $10.000000$   $Cisco_d5: d5:15$ engui Inio<br>300 Device ID: R1 Port ID: Ethernet( Frame 1: 300 bytes on wire (2400 bits), 300 bytes captured (2400 bits)<br>IEEE 802.3 Ethernet → ILLE 002:3 ECHEFNEE<br>→ Logical-Link Control<br>→ Cisco Discovery Protocol 01 00 0c cc cc cc 00 e0 1e d5 d5 15 01 1e aa aa<br>
03 00 00 0c cc cc 00 e0 1e d5 d5 15 01 1e aa aa<br>
03 00 00 0c 20 00 01 b4 df f0 00 01 00 06 52 31<br>
01 00 03 00 0d 00 00 00 05 52 31<br>
01 00 03 00 0d 04 05 00 01 01 01 cc 00 04 0000<br>0010  $\cdots$  R1 0030<br>0030<br>0050<br>0050<br>0030

شکل:2 نحوه فیلتر کردن برای دستیابی به فریم CDP

 $\blacksquare$ 

با دابل کلیک کردن روی فریم CDP پنجره جدیدی باز میشود که در آن به اطالعات CDP دسترسی خواهیم داشت.

| $\geq$                                               |                                                 |  |  |  |                            |  |  |  |                         |                                                      | Frame 1: 300 bytes on wire (2400 bits), 300 bytes captured (2400 bits) |                        |  |  |
|------------------------------------------------------|-------------------------------------------------|--|--|--|----------------------------|--|--|--|-------------------------|------------------------------------------------------|------------------------------------------------------------------------|------------------------|--|--|
| >                                                    | IEEE 802.3 Ethernet                             |  |  |  |                            |  |  |  |                         |                                                      |                                                                        |                        |  |  |
|                                                      | Logical-Link Control                            |  |  |  |                            |  |  |  |                         |                                                      |                                                                        |                        |  |  |
|                                                      | Cisco Discovery Protocol                        |  |  |  |                            |  |  |  |                         |                                                      |                                                                        |                        |  |  |
|                                                      | Version: 1                                      |  |  |  |                            |  |  |  |                         |                                                      |                                                                        |                        |  |  |
|                                                      | TTL: 180 seconds                                |  |  |  |                            |  |  |  |                         |                                                      |                                                                        |                        |  |  |
|                                                      |                                                 |  |  |  | Checksum: 0xdff0 [correct] |  |  |  |                         |                                                      |                                                                        |                        |  |  |
|                                                      | [Checksum Status: Good]                         |  |  |  |                            |  |  |  |                         |                                                      |                                                                        |                        |  |  |
|                                                      | > Device ID: R1                                 |  |  |  |                            |  |  |  |                         |                                                      |                                                                        |                        |  |  |
|                                                      | Addresses                                       |  |  |  |                            |  |  |  |                         |                                                      |                                                                        |                        |  |  |
|                                                      | Port ID: Ethernet0                              |  |  |  |                            |  |  |  |                         |                                                      |                                                                        |                        |  |  |
|                                                      | Capabilities                                    |  |  |  |                            |  |  |  |                         |                                                      |                                                                        |                        |  |  |
|                                                      |                                                 |  |  |  |                            |  |  |  |                         |                                                      |                                                                        |                        |  |  |
|                                                      | Software Version                                |  |  |  |                            |  |  |  |                         |                                                      |                                                                        |                        |  |  |
|                                                      | Platform: cisco 1601                            |  |  |  |                            |  |  |  |                         |                                                      |                                                                        |                        |  |  |
| 0000                                                 | 01 00 0c cc cc cc 00 e0 1e d5 d5 15 01 1e aa aa |  |  |  |                            |  |  |  |                         |                                                      |                                                                        |                        |  |  |
| 0010 03 00 00 0c 20 00 01 b4 df f0 00 01 00 06 52 31 |                                                 |  |  |  |                            |  |  |  |                         |                                                      |                                                                        | R1                     |  |  |
| 0020 00 02 00 11 00 00 00 01 01 01 cc 00 04 c0 a8 0a |                                                 |  |  |  |                            |  |  |  |                         |                                                      |                                                                        |                        |  |  |
| 0030                                                 |                                                 |  |  |  | 01 00 03 00 0d 45 74 68    |  |  |  |                         | 65 72 6e 65 74 30 00 04                              |                                                                        | Eth ernet0             |  |  |
| 0040                                                 |                                                 |  |  |  | 00 08 00 00 00 01 00 05    |  |  |  | 00 d8 43 69 73 63 6f 20 |                                                      |                                                                        | $\cdots \cdots \cdots$ |  |  |
| 0050                                                 |                                                 |  |  |  | 49 6e 74 65 72 6e 65 74    |  |  |  | 77 6f 72 6b 20 4f 70 65 |                                                      |                                                                        | Internet work Ope      |  |  |
| 0060                                                 | 72 61 74 69 6e 67 20 53                         |  |  |  |                            |  |  |  |                         | 79 73 74 65 6d 20 53 6f                              |                                                                        | rating S ystem So      |  |  |
| 0070 66 74 77 61 72 65 20 0a 49 4f 53 20 28 74 6d 29 |                                                 |  |  |  |                            |  |  |  |                         |                                                      |                                                                        | ftware · IOS (tm)      |  |  |
| 0080                                                 | 20 31 36 30 30 20 53 6f 66 74 77 61 72 65 20 28 |  |  |  |                            |  |  |  |                         |                                                      |                                                                        | 1600 So ftware (       |  |  |
| 0090                                                 | 43 31 36 30 30 2d 4e 59                         |  |  |  |                            |  |  |  | 2d 4c 29 2c 20 56 65 72 |                                                      |                                                                        | C1600-NY -L), Ver      |  |  |
| <b>MAR</b>                                           | 73 69 6f 6e 20 31 31 2e                         |  |  |  |                            |  |  |  |                         | 32 28 31 32 29 50 2c 20                              | sion 11. 2(12)P,                                                       |                        |  |  |
| 00bc                                                 | 52 45 4c 45 41 53 45 20 53 4f 46 54 57 41 52 45 |  |  |  |                            |  |  |  |                         |                                                      |                                                                        | RELEASE SOFTWARE       |  |  |
| 00c0                                                 | 20 28 66 63 31 29 0a 43 6f 70 79 72 69 67 68 74 |  |  |  |                            |  |  |  |                         |                                                      |                                                                        | $(fc1)$ C opyright     |  |  |
| 00d0 20 28 63 29 20 31 39 38 36 2d 31 39 39 38 20 62 |                                                 |  |  |  |                            |  |  |  |                         |                                                      |                                                                        | $(c)$ 198 6-1998 b     |  |  |
| 00e0 79 20 63 69 73 63 6f 20                         |                                                 |  |  |  |                            |  |  |  |                         | 53 79 73 74 65 6d 73 2c                              |                                                                        | y cisco Systems,       |  |  |
| eefe                                                 | 20 49 6e 63 2e 0a 43 6f                         |  |  |  |                            |  |  |  |                         | 6d 70 69 6c 65 64 20 54                              |                                                                        | Inc. Co mpiled T       |  |  |
|                                                      | 75 65 20 30 33 2d 4d 61                         |  |  |  |                            |  |  |  |                         | 72 2d 39 38 20 30 36 3a                              |                                                                        | ue 03-Ma r-98 06:      |  |  |
| 0100                                                 |                                                 |  |  |  |                            |  |  |  |                         | 0110 33 33 20 62 79 20 64 73 63 68 77 61 72 74 00 06 |                                                                        | 33 by ds chwart        |  |  |

شکل:3 دستیابی به اطالعات پروتکل CDP

همانطور که در تصویر باال مشخص است دستگاهی که پروتکل CDP از آن خارج شده است از 1v CDP استفاده کرده است. گزینه بعدی ID Device است. همانطور که در تصویر زیر میبینید دستگاهی که به آن متصل شدهایم 1R نام دارد.

|                      | V Cisco Discovery Protocol                           |  |                      |  |                                                 |                         |                         |  |  |                         |                                     |                    |  | $\land$ |
|----------------------|------------------------------------------------------|--|----------------------|--|-------------------------------------------------|-------------------------|-------------------------|--|--|-------------------------|-------------------------------------|--------------------|--|---------|
|                      | Version: 1                                           |  |                      |  |                                                 |                         |                         |  |  |                         |                                     |                    |  |         |
|                      | TTL: 180 seconds                                     |  |                      |  |                                                 |                         |                         |  |  |                         |                                     |                    |  |         |
|                      |                                                      |  |                      |  | Checksum: 0xdff0 [correct]                      |                         |                         |  |  |                         |                                     |                    |  |         |
|                      | [Checksum Status: Good]                              |  |                      |  |                                                 |                         |                         |  |  |                         |                                     |                    |  |         |
|                      | $\times$ Device ID: R1                               |  |                      |  |                                                 |                         |                         |  |  |                         |                                     |                    |  |         |
|                      |                                                      |  |                      |  |                                                 |                         |                         |  |  |                         |                                     |                    |  |         |
|                      |                                                      |  | $l$ angth $\epsilon$ |  | Type: Device ID (0x0001)                        |                         |                         |  |  |                         |                                     |                    |  |         |
|                      |                                                      |  |                      |  |                                                 |                         |                         |  |  |                         |                                     |                    |  |         |
|                      |                                                      |  | Device ID: R1        |  |                                                 |                         |                         |  |  |                         |                                     |                    |  |         |
|                      | Addresses                                            |  |                      |  |                                                 |                         |                         |  |  |                         |                                     |                    |  |         |
|                      | Port ID: Ethernet0                                   |  |                      |  |                                                 |                         |                         |  |  |                         |                                     |                    |  |         |
|                      | Capabilities                                         |  |                      |  |                                                 |                         |                         |  |  |                         |                                     |                    |  |         |
|                      | Software Version                                     |  |                      |  |                                                 |                         |                         |  |  |                         |                                     |                    |  |         |
|                      | Platform: cisco 1601                                 |  |                      |  |                                                 |                         |                         |  |  |                         |                                     |                    |  |         |
| 0000                 |                                                      |  |                      |  | 01 00 0с сс сс сс 00 е0                         |                         | 1e d5 d5 15 01 1e aa aa |  |  |                         |                                     |                    |  |         |
| 0010                 |                                                      |  |                      |  | 03 00 00 0c 20 00 01 b4 df f0 00 01 00 06 52 31 |                         |                         |  |  |                         |                                     | $\cdots$ R1        |  |         |
|                      | 0020 00 02 00 11 00 00 00 01 01 01 cc 00 04 c0 a8 0a |  |                      |  |                                                 |                         |                         |  |  |                         |                                     |                    |  |         |
| 0030                 | 01 00 03 00 0d 45 74 68 65 72 6e 65 74 30 00 04      |  |                      |  |                                                 |                         |                         |  |  |                         |                                     | Eth ernet0         |  |         |
| 0040                 | 00 08 00 00 00 01 00 05 00 d8 43 69 73 63 6f 20      |  |                      |  |                                                 |                         |                         |  |  |                         | $\cdots \cdots \cdots \cdots$ Cisco |                    |  |         |
| 0050                 |                                                      |  |                      |  | 49 6e 74 65 72 6e 65 74 77 6f 72 6b 20 4f 70 65 |                         |                         |  |  |                         |                                     | Internet work Ope  |  |         |
| 0060                 |                                                      |  |                      |  | 72 61 74 69 6e 67 20 53 79 73 74 65 6d 20 53 6f |                         |                         |  |  |                         |                                     | rating S ystem So  |  |         |
| 0070                 |                                                      |  |                      |  | 66 74 77 61 72 65 20 0a 49 4f 53 20 28 74 6d 29 |                         |                         |  |  |                         |                                     | ftware · IOS (tm)  |  |         |
| 0080                 |                                                      |  |                      |  | 20 31 36 30 30 20 53 6f 66 74 77 61 72 65 20 28 |                         |                         |  |  |                         |                                     | 1600 So ftware (   |  |         |
| 0090                 | 43 31 36 30 30 2d 4e 59 2d 4c 29 2c 20 56 65 72      |  |                      |  |                                                 |                         |                         |  |  |                         |                                     | C1600-NY -L), Ver  |  |         |
| 00a0                 |                                                      |  |                      |  | 73 69 6f 6e 20 31 31 2e 32 28 31 32 29 50 2c 20 |                         |                         |  |  |                         | sion 11. $2(12)P$ ,                 |                    |  |         |
| 00b0                 |                                                      |  |                      |  | 52 45 4c 45 41 53 45 20 53 4f 46 54 57 41 52 45 |                         |                         |  |  |                         |                                     | RELEASE SOFTWARE   |  |         |
| 00c0                 |                                                      |  |                      |  | 20 28 66 63 31 29 0a 43                         |                         |                         |  |  | 6f 70 79 72 69 67 68 74 |                                     | $(fc1)$ C opyright |  |         |
|                      | 00d0 20 28 63 29 20 31 39 38                         |  |                      |  |                                                 | 36 2d 31 39 39 38 20 62 |                         |  |  |                         |                                     | $(c)$ 198 6-1998 b |  |         |
|                      | 00e0 79 20 63 69 73 63 6f 20 53 79 73 74 65 6d 73 2c |  |                      |  |                                                 |                         |                         |  |  |                         |                                     | y cisco Systems,   |  |         |
|                      |                                                      |  |                      |  | 20 49 6e 63 2e 0a 43 6f 6d 70 69 6c 65 64 20 54 |                         |                         |  |  |                         |                                     | Inc. Co mpiled T   |  |         |
|                      |                                                      |  |                      |  | 75 65 20 30 33 2d 4d 61 72 2d 39 38 20 30 36 3a |                         |                         |  |  |                         |                                     | ue 03-Ma r-98 06:  |  |         |
| 00f0<br>0100<br>0110 |                                                      |  |                      |  | 33 33 20 62 79 20 64 73 63 68 77 61 72 74 00 06 |                         |                         |  |  |                         | 33 by ds chwart                     |                    |  |         |

شکل :4 پیدا کردن ID دستگاه از طریق پروتکل CDP

برای پیدا کردن IPدستگاه وارد بخش Addresses میشویم.

|                                                                                                    | [Checksum Status: Good]      |                         |              |  |                    |                                                 |                         |                         |  |                         |  |                        |                                          |  |  |  |
|----------------------------------------------------------------------------------------------------|------------------------------|-------------------------|--------------|--|--------------------|-------------------------------------------------|-------------------------|-------------------------|--|-------------------------|--|------------------------|------------------------------------------|--|--|--|
|                                                                                                    | > Device ID: R1              |                         |              |  |                    |                                                 |                         |                         |  |                         |  |                        |                                          |  |  |  |
|                                                                                                    | V Addresses                  |                         |              |  |                    |                                                 |                         |                         |  |                         |  |                        |                                          |  |  |  |
|                                                                                                    |                              |                         |              |  |                    | Type: Addresses (0x0002)                        |                         |                         |  |                         |  |                        |                                          |  |  |  |
|                                                                                                    |                              | Length: 17              |              |  |                    |                                                 |                         |                         |  |                         |  |                        |                                          |  |  |  |
|                                                                                                    |                              |                         |              |  |                    | Number of addresses: 1                          |                         |                         |  |                         |  |                        |                                          |  |  |  |
|                                                                                                    |                              |                         |              |  |                    | $\times$ IP address: 192.168.10.1               |                         |                         |  |                         |  |                        |                                          |  |  |  |
|                                                                                                    |                              |                         |              |  |                    |                                                 |                         |                         |  |                         |  |                        |                                          |  |  |  |
|                                                                                                    |                              |                         |              |  |                    | Protocol type: NLPID (0x01)                     |                         |                         |  |                         |  |                        |                                          |  |  |  |
|                                                                                                    |                              |                         |              |  | Protocol length: 1 |                                                 |                         |                         |  |                         |  |                        |                                          |  |  |  |
|                                                                                                    |                              |                         | Protocol: IP |  |                    |                                                 |                         |                         |  |                         |  |                        |                                          |  |  |  |
|                                                                                                    |                              |                         |              |  | Address locathy 4  |                                                 |                         |                         |  |                         |  |                        |                                          |  |  |  |
|                                                                                                    |                              |                         |              |  |                    | IP Address: 192.168.10.1                        |                         |                         |  |                         |  |                        |                                          |  |  |  |
|                                                                                                    | <b>Ромски и магазинализм</b> |                         |              |  |                    |                                                 |                         |                         |  |                         |  |                        |                                          |  |  |  |
|                                                                                                    | Capabilities                 |                         |              |  |                    |                                                 |                         |                         |  |                         |  |                        |                                          |  |  |  |
| Y.                                                                                                    |                              |                         |              |  |                    |                                                 |                         |                         |  |                         |  |                        |                                          |  |  |  |
| 0000                                                                                                    |                              | 01 00 0с сс сс сс 00 е0 |              |  |                    |                                                 |                         |                         |  | le d5 d5 15 01 1e aa aa |  |                        |                                          |  |  |  |
|                                                                                                    |                              |                         |              |  |                    |                                                 |                         |                         |  |                         |  |                        |                                          |  |  |  |
|                                                                                                    |                              | 03 00 00 0c 20 00 01 b4 |              |  |                    |                                                 |                         | df f0 00 01 00 06 52 31 |  |                         |  |                        | R1                                       |  |  |  |
|                                                                                                    |                              | 00 02 00 11 00 00 00 01 |              |  |                    |                                                 |                         |                         |  | 01 01 cc 00 04 c0 a8 0a |  |                        |                                          |  |  |  |
|                                                                                                    |                              |                         |              |  |                    | 01 00 03 00 0d 45 74 68                         | 65 72 6e 65 74 30 00 04 |                         |  |                         |  |                        | Eth ernet0                               |  |  |  |
|                                                                                                    |                              |                         |              |  |                    | 00 08 00 00 00 01 00 05 00 d8 43 69 73 63 6f 20 |                         |                         |  |                         |  | $\cdots \cdots \cdots$ |                                          |  |  |  |
|                                                                                                    |                              |                         |              |  |                    | 49 6e 74 65 72 6e 65 74                         | 77 6f 72 6b 20 4f 70 65 |                         |  |                         |  |                        | Internet work Ope                        |  |  |  |
|                                                                                                    |                              |                         |              |  |                    | 72 61 74 69 6e 67 20 53                         | 79 73 74 65 6d 20 53 6f |                         |  |                         |  |                        | rating S ystem So                        |  |  |  |
|                                                                                                    |                              |                         |              |  |                    | 66 74 77 61 72 65 20 0a 49 4f 53 20 28 74 6d 29 |                         |                         |  |                         |  |                        | $f$ tware $\cdot$ IOS $(tm)$             |  |  |  |
|                                                                                                    |                              |                         |              |  |                    | 20 31 36 30 30 20 53 6f 66 74 77 61 72 65 20 28 |                         |                         |  |                         |  |                        | 1600 So ftware (                         |  |  |  |
|                                                                                                    |                              |                         |              |  |                    | 43 31 36 30 30 2d 4e 59                         | 2d 4c 29 2c 20 56 65 72 |                         |  |                         |  |                        | C1600-NY -L), Ver                        |  |  |  |
|                                                                                                    |                              | 73 69 6f 6e 20 31 31 2e |              |  |                    |                                                 | 32 28 31 32 29 50 2c 20 |                         |  |                         |  | sion 11. $2(12)P$ ,    |                                          |  |  |  |
|                                                                                                    |                              | 52 45 4c 45 41 53 45 20 |              |  |                    |                                                 |                         |                         |  | 53 4f 46 54 57 41 52 45 |  |                        | RELEASE SOFTWARE                         |  |  |  |
|                                                                                                    |                              | 20 28 66 63 31 29 0a 43 |              |  |                    |                                                 |                         |                         |  | 6f 70 79 72 69 67 68 74 |  |                        |                                          |  |  |  |
|                                                                                                    |                              | 20 28 63 29 20 31 39 38 |              |  |                    |                                                 | 36 2d 31 39 39 38 20 62 |                         |  |                         |  |                        | $(fc1)$ C opyright<br>$(c)$ 198 6-1998 b |  |  |  |
|                                                                                                    |                              |                         |              |  |                    | 79 20 63 69 73 63 6f 20                         | 53 79 73 74 65 6d 73 2c |                         |  |                         |  |                        | y cisco Systems,                         |  |  |  |
| 0010<br>0020<br>0030<br>0040<br>0050<br>0060<br>0070<br>0080<br>0090<br>00a0<br>eebe<br>00c0<br>00d0<br>00e0<br>00f0 |                              |                         |              |  |                    | 20 49 6e 63 2e 0a 43 6f 6d 70 69 6c 65 64 20 54 |                         |                         |  |                         |  |                        | Inc. Co mpiled T                         |  |  |  |
| 0100                                                                                                    |                              | 75 65 20 30 33 2d 4d 61 |              |  |                    |                                                 |                         |                         |  | 72 2d 39 38 20 30 36 3a |  |                        | ue 03-Ma r-98 06:                        |  |  |  |
| 0110                                                                                                    |                              |                         |              |  |                    | 33 33 20 62 79 20 64 73 63 68 77 61 72 74 00 06 |                         |                         |  |                         |  |                        | 33 by ds chwart ··                       |  |  |  |

شکل ۵: پیدا کردن IP دستگاه با استفاده از پروتکل CDP

همانطور که مشخص است IP دستگاهی که به آن متصل هستیم 192.168.10.1 میباشد.

بـرای اینکـه بدانیـم بـه کـدام پـورت بطـور مسـتقیم متصـل هسـتیم از طریـق منـوی ID Port اقـدام میکنیـم. مشـاهده میشـود کـه بــه پــورت 0Ethernet متصــل شــدهایم.

| V Cisco Discovery Protocol           |                                                                                                    |            |  |  |                                                                                                    |  |  |  |  |                                        |  | ٨            |
|--------------------------------------|----------------------------------------------------------------------------------------------------|------------|--|--|----------------------------------------------------------------------------------------------------|--|--|--|--|----------------------------------------|--|--------------|
|                                      | Version: 1                                                                                         |            |  |  |                                                                                                    |  |  |  |  |                                        |  |              |
|                                      | TTL: 180 seconds                                                                                   |            |  |  |                                                                                                    |  |  |  |  |                                        |  |              |
|                                      | Checksum: 0xdff0 [correct]                                                                         |            |  |  |                                                                                                    |  |  |  |  |                                        |  |              |
|                                      | [Checksum Status: Good]                                                                            |            |  |  |                                                                                                    |  |  |  |  |                                        |  |              |
|                                      | Device ID: R1                                                                                      |            |  |  |                                                                                                    |  |  |  |  |                                        |  |              |
|                                      | Addresses                                                                                          |            |  |  |                                                                                                    |  |  |  |  |                                        |  |              |
|                                      | Port ID: Ethernet0                                                                                 |            |  |  |                                                                                                    |  |  |  |  |                                        |  |              |
|                                      |                                                                                                    |            |  |  |                                                                                                    |  |  |  |  |                                        |  |              |
|                                      |                                                                                                    |            |  |  | Type: Port ID (0x0003)                                                                             |  |  |  |  |                                        |  |              |
|                                      |                                                                                                    | Length: 13 |  |  |                                                                                                    |  |  |  |  |                                        |  |              |
|                                      |                                                                                                    |            |  |  | Sent through Interface: Ethernet0                                                                  |  |  |  |  |                                        |  |              |
|                                      | Capabilities                                                                                       |            |  |  |                                                                                                    |  |  |  |  |                                        |  |              |
|                                      | Software Version                                                                                   |            |  |  |                                                                                                    |  |  |  |  |                                        |  |              |
|                                      | Platform: cisco 1601                                                                               |            |  |  |                                                                                                    |  |  |  |  |                                        |  |              |
| 0000                                 |                                                                                                    |            |  |  | 01 00 0c cc cc cc 00 e0 1e d5 d5 15 01 1e aa aa                                                    |  |  |  |  | . <b>.</b>                             |  |              |
| 0010                                 |                                                                                                    |            |  |  | 03 00 00 0c 20 00 01 b4 df f0 00 01 00 06 52 31                                                    |  |  |  |  | . R1                                   |  |              |
| 0020                                 |                                                                                                    |            |  |  | 00 02 00 11 00 00 00 01 01 01 cc 00 04 c0 a8 0a                                                    |  |  |  |  | .                                      |  |              |
| 0030                                 |                                                                                                    |            |  |  | 01 00 03 00 0d 45 74 68 65 72 6e 65 74 30 00 04                                                    |  |  |  |  | Eth ernet0                             |  |              |
| 0040                                 |                                                                                                    |            |  |  | 00 08 00 00 00 01 00 05 00 d8 43 69 73 63 6f 20                                                    |  |  |  |  | $\cdots \cdots \cdots \cdots$ Cisco    |  |              |
| 0050                                 |                                                                                                    |            |  |  | 49 6e 74 65 72 6e 65 74 77 6f 72 6b 20 4f 70 65                                                    |  |  |  |  | Internet work Ope                      |  |              |
| 0060                                 |                                                                                                    |            |  |  | 72 61 74 69 6e 67 20 53 79 73 74 65 6d 20 53 6f                                                    |  |  |  |  | rating S ystem So                      |  |              |
| 0070                                 |                                                                                                    |            |  |  | 66 74 77 61 72 65 20 0a 49 4f 53 20 28 74 6d 29                                                    |  |  |  |  | ftware · IOS (tm)                      |  |              |
| 0080                                 |                                                                                                    |            |  |  | 20 31 36 30 30 20 53 6f 66 74 77 61 72 65 20 28                                                    |  |  |  |  | 1600 So ftware (                       |  |              |
| 0090                                 |                                                                                                    |            |  |  | 43 31 36 30 30 2d 4e 59 2d 4c 29 2c 20 56 65 72                                                    |  |  |  |  | C1600-NY -L), Ver                      |  |              |
| 00a0                                 |                                                                                                    |            |  |  | 73 69 6f 6e 20 31 31 2e 32 28 31 32 29 50 2c 20                                                    |  |  |  |  | sion 11. 2(12)P,                       |  |              |
| 00bo<br>0000                         |                                                                                                    |            |  |  | 52 45 4c 45 41 53 45 20 53 4f 46 54 57 41 52 45<br>20 28 66 63 31 29 0a 43 6f 70 79 72 69 67 68 74 |  |  |  |  | RELEASE SOFTWARE                       |  |              |
|                                      |                                                                                                    |            |  |  | 20 28 63 29 20 31 39 38 36 2d 31 39 39 38 20 62                                                    |  |  |  |  | $(fc1)$ C opyright                     |  |              |
|                                      |                                                                                                    |            |  |  | 79 20 63 69 73 63 6f 20 53 79 73 74 65 6d 73 2c                                                    |  |  |  |  | $(c)$ 198 6-1998 b<br>y cisco Systems, |  |              |
|                                      |                                                                                                    |            |  |  | 20 49 6e 63 2e 0a 43 6f 6d 70 69 6c 65 64 20 54                                                    |  |  |  |  | Inc. $\text{Co}$ mpiled T              |  |              |
|                                      |                                                                                                    |            |  |  |                                                                                                    |  |  |  |  | ue 03-Ma r-98 06:                      |  |              |
|                                      |                                                                                                    |            |  |  |                                                                                                    |  |  |  |  | 33 by ds chwart                        |  |              |
| 00de<br>00e0<br>00f0<br>0100<br>0110 | 75 65 20 30 33 2d 4d 61 72 2d 39 38 20 30 36 3a<br>33 33 20 62 79 20 64 73 63 68 77 61 72 74 00 06 |            |  |  |                                                                                                    |  |  |  |  |                                        |  | $\checkmark$ |

شکل:6 پیدا کردن پورت از روی پروتکل CDP

برای یافتن نوع سیستمعاملی در حال اجرا و نسخهی آن از بخش Version Software استفاده خواهیم کرد.

|                                                                                                    | [Checksum Status: Good] |             |  | Checksum: 0xdff0 [correct]                                                                         |                         |  |                         |  |                                                                                                  |  |  |  |  |  |
|----------------------------------------------------------------------------------------------------|-------------------------|-------------|--|----------------------------------------------------------------------------------------------------|-------------------------|--|-------------------------|--|--------------------------------------------------------------------------------------------------|--|--|--|--|--|
|                                                                                                    | > Device ID: R1         |             |  |                                                                                                    |                         |  |                         |  |                                                                                                  |  |  |  |  |  |
|                                                                                                    |                         |             |  |                                                                                                    |                         |  |                         |  |                                                                                                  |  |  |  |  |  |
|                                                                                                    | > Addresses             |             |  |                                                                                                    |                         |  |                         |  |                                                                                                  |  |  |  |  |  |
|                                                                                                    | > Port ID: Ethernet0    |             |  |                                                                                                    |                         |  |                         |  |                                                                                                  |  |  |  |  |  |
|                                                                                                    | Canabilities            |             |  |                                                                                                    |                         |  |                         |  |                                                                                                  |  |  |  |  |  |
|                                                                                                    | Software Version        |             |  |                                                                                                    |                         |  |                         |  |                                                                                                  |  |  |  |  |  |
|                                                                                                    |                         |             |  | Type: Software version (0x0005)                                                                    |                         |  |                         |  |                                                                                                  |  |  |  |  |  |
|                                                                                                    |                         | Length: 216 |  |                                                                                                    |                         |  |                         |  |                                                                                                  |  |  |  |  |  |
|                                                                                                    |                         |             |  |                                                                                                    |                         |  |                         |  | Software version: Cisco Internetwork Operating System Software                                   |  |  |  |  |  |
|                                                                                                    |                         |             |  |                                                                                                    |                         |  |                         |  | Software version: IOS (tm) 1600 Software (C1600-NY-L), Version 11.2(12)P, RELEASE SOFTWARE (fc1) |  |  |  |  |  |
|                                                                                                    |                         |             |  |                                                                                                    |                         |  |                         |  | Software version: Copyright (c) 1986-1998 by cisco Systems, Inc.                                 |  |  |  |  |  |
|                                                                                                    |                         |             |  |                                                                                                    |                         |  |                         |  |                                                                                                  |  |  |  |  |  |
|                                                                                                    |                         |             |  |                                                                                                    |                         |  |                         |  |                                                                                                  |  |  |  |  |  |
|                                                                                                    |                         |             |  |                                                                                                    |                         |  |                         |  | Software version: Compiled Tue 03-Mar-98 06:33 by dschwart                                       |  |  |  |  |  |
|                                                                                                    | > Platform: cisco 1601  |             |  |                                                                                                    |                         |  |                         |  |                                                                                                  |  |  |  |  |  |
|                                                                                                    |                         |             |  | 01 00 0c cc cc cc 00 e0 1e d5 d5 15 01 1e aa aa                                                    |                         |  |                         |  | . <b>.</b>                                                                                       |  |  |  |  |  |
|                                                                                                    |                         |             |  | 03 00 00 0c 20 00 01 b4 df f0 00 01 00 06 52 31                                                    |                         |  |                         |  | . R1                                                                                             |  |  |  |  |  |
|                                                                                                    |                         |             |  | 00 02 00 11 00 00 00 01                                                                            |                         |  | 01 01 cc 00 04 c0 a8 0a |  | .                                                                                                |  |  |  |  |  |
|                                                                                                    |                         |             |  | 01 00 03 00 0d 45 74 68                                                                            |                         |  | 65 72 6e 65 74 30 00 04 |  | Eth ernet0                                                                                       |  |  |  |  |  |
|                                                                                                    |                         |             |  | 00 08 00 00 00 01 00 05                                                                            |                         |  | 00 d8 43 69 73 63 6f 20 |  | $\cdots \cdots \cdots$                                                                           |  |  |  |  |  |
|                                                                                                    |                         |             |  | 49 6e 74 65 72 6e 65 74 77 6f 72 6b 20 4f 70 65                                                    |                         |  |                         |  | Internet work Ope                                                                                |  |  |  |  |  |
|                                                                                                    |                         |             |  | 72 61 74 69 6e 67 20 53 79 73 74 65 6d 20 53 6f                                                    |                         |  |                         |  | rating S ystem So                                                                                |  |  |  |  |  |
|                                                                                                    |                         |             |  | 66 74 77 61 72 65 20 0a                                                                            |                         |  | 49 4f 53 20 28 74 6d 29 |  | $f$ tware $\cdot$ IOS $(tm)$                                                                     |  |  |  |  |  |
|                                                                                                    |                         |             |  | 20 31 36 30 30 20 53 6f 66 74 77 61 72 65 20 28                                                    |                         |  |                         |  | 1600 So ftware (                                                                                 |  |  |  |  |  |
|                                                                                                    |                         |             |  | 0090 43 31 36 30 30 2d 4e 59 2d 4c 29 2c 20 56 65 72                                               |                         |  |                         |  | $C1600-NY - L$ ), Ver                                                                            |  |  |  |  |  |
|                                                                                                    |                         |             |  | 73 69 6f 6e 20 31 31 2e                                                                            | 32 28 31 32 29 50 2c 20 |  |                         |  | sion 11. 2(12)P,                                                                                 |  |  |  |  |  |
|                                                                                                    |                         |             |  | 52 45 4c 45 41 53 45 20                                                                            |                         |  | 53 4f 46 54 57 41 52 45 |  | RELEASE SOFTWARE                                                                                 |  |  |  |  |  |
|                                                                                                    |                         |             |  | 20 28 66 63 31 29 0a 43                                                                            |                         |  | 6f 70 79 72 69 67 68 74 |  | (fc1) C opyright                                                                                 |  |  |  |  |  |
|                                                                                                    |                         |             |  | 20 28 63 29 20 31 39 38                                                                            |                         |  | 36 2d 31 39 39 38 20 62 |  | $(c)$ 198 6-1998 b                                                                               |  |  |  |  |  |
|                                                                                                    |                         |             |  | 79 20 63 69 73 63 6f 20                                                                            |                         |  | 53 79 73 74 65 6d 73 2c |  | y cisco Systems,                                                                                 |  |  |  |  |  |
| 0000<br>0010<br>0020<br>0030<br>0040<br>0050<br>0060<br>0070<br>0080<br>00a0<br>0060<br>00c0<br>00d0<br>00e0<br>00f0 |                         |             |  | 20 49 6e 63 2e 0a 43 6f 6d 70 69 6c 65 64 20 54                                                    |                         |  |                         |  | Inc. Co mpiled T                                                                                 |  |  |  |  |  |
| 0100<br>0110                                                                                                    |                         |             |  | 75 65 20 30 33 2d 4d 61 72 2d 39 38 20 30 36 3a<br>33 33 20 62 79 20 64 73 63 68 77 61 72 74 00 06 |                         |  |                         |  | ue 03-Ma r-98 06:<br>33 by ds chwart                                                             |  |  |  |  |  |

شکل:7 پیدا کردن سیستم عامل از روی پروتکل CDP

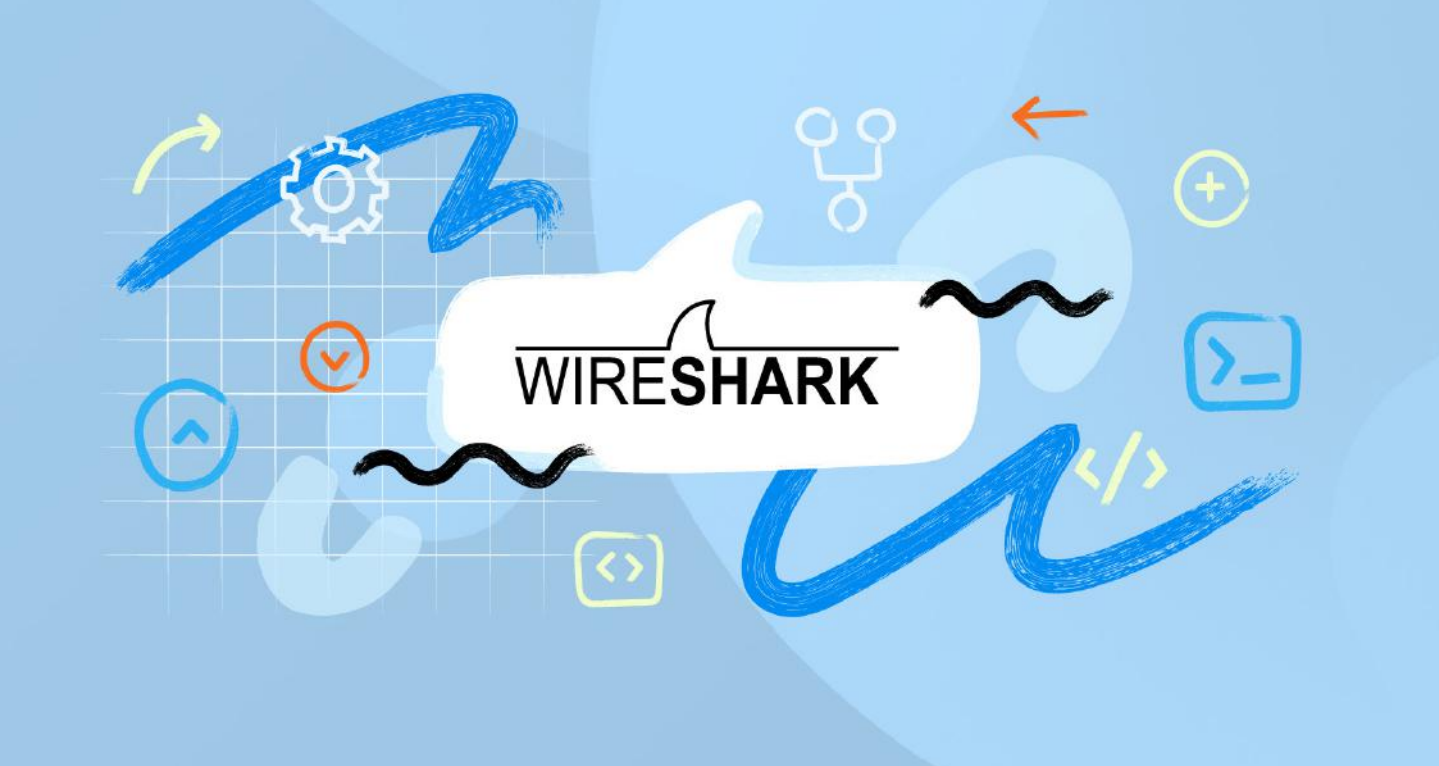

بــرای یافتــن نــوع دســتگاه از بخــش Platform اســتفاده میکنیــم. همانطــور کــه مشــاهده میشــود مــا در ایــن ســناریو بــه یــک ســوییچ سیســکو 1601 متصــل هســتیم.

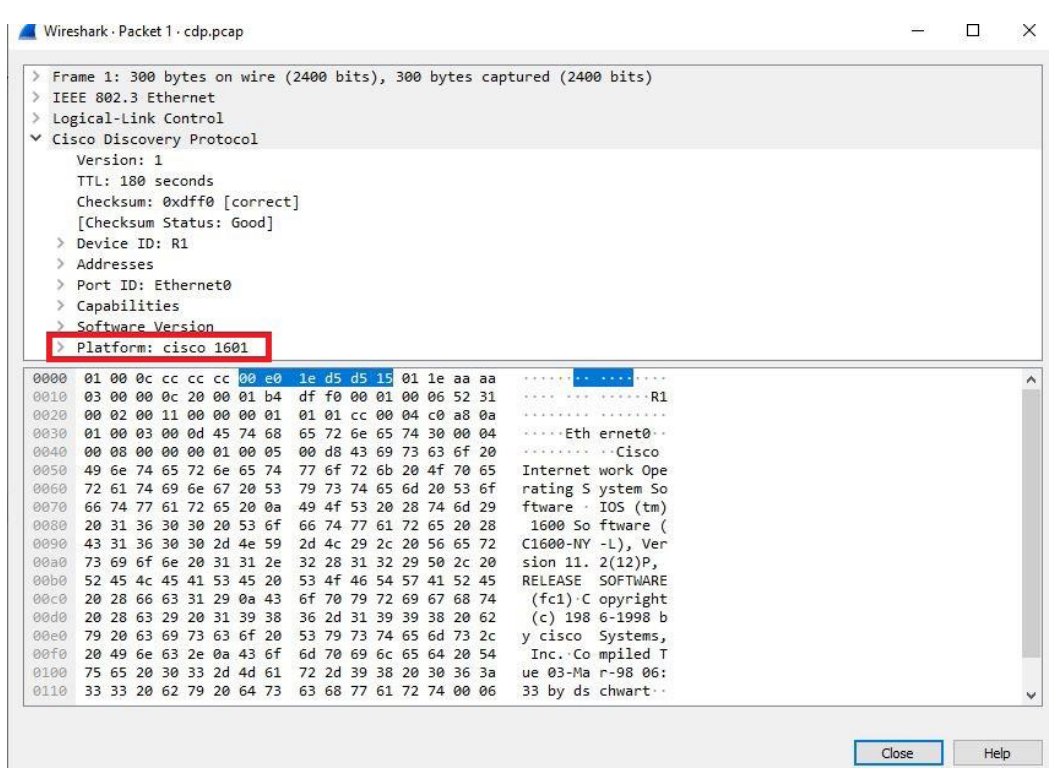

شکل ۸: پیدا کردن پلتفرم از روی پروتکل CDP

# Louis 20182 any Lat

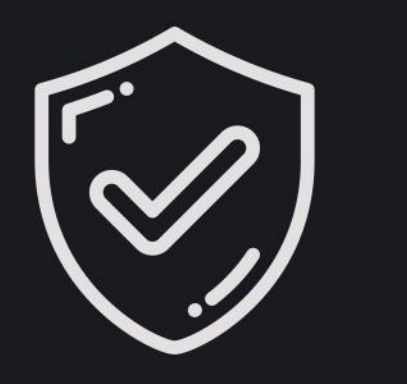

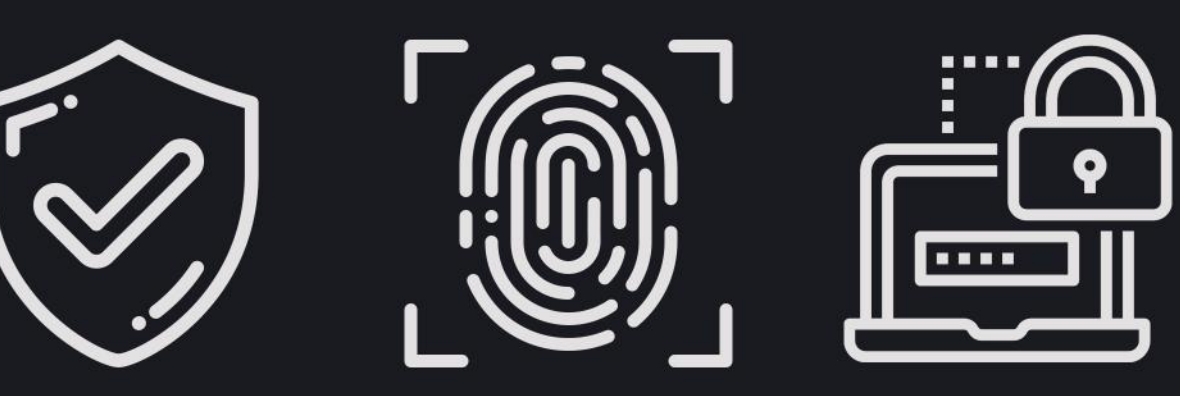

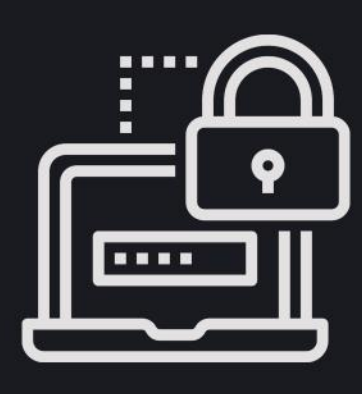